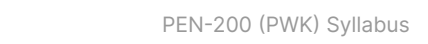

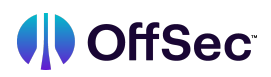

## **PEN-200 (PWK) Syllabus**

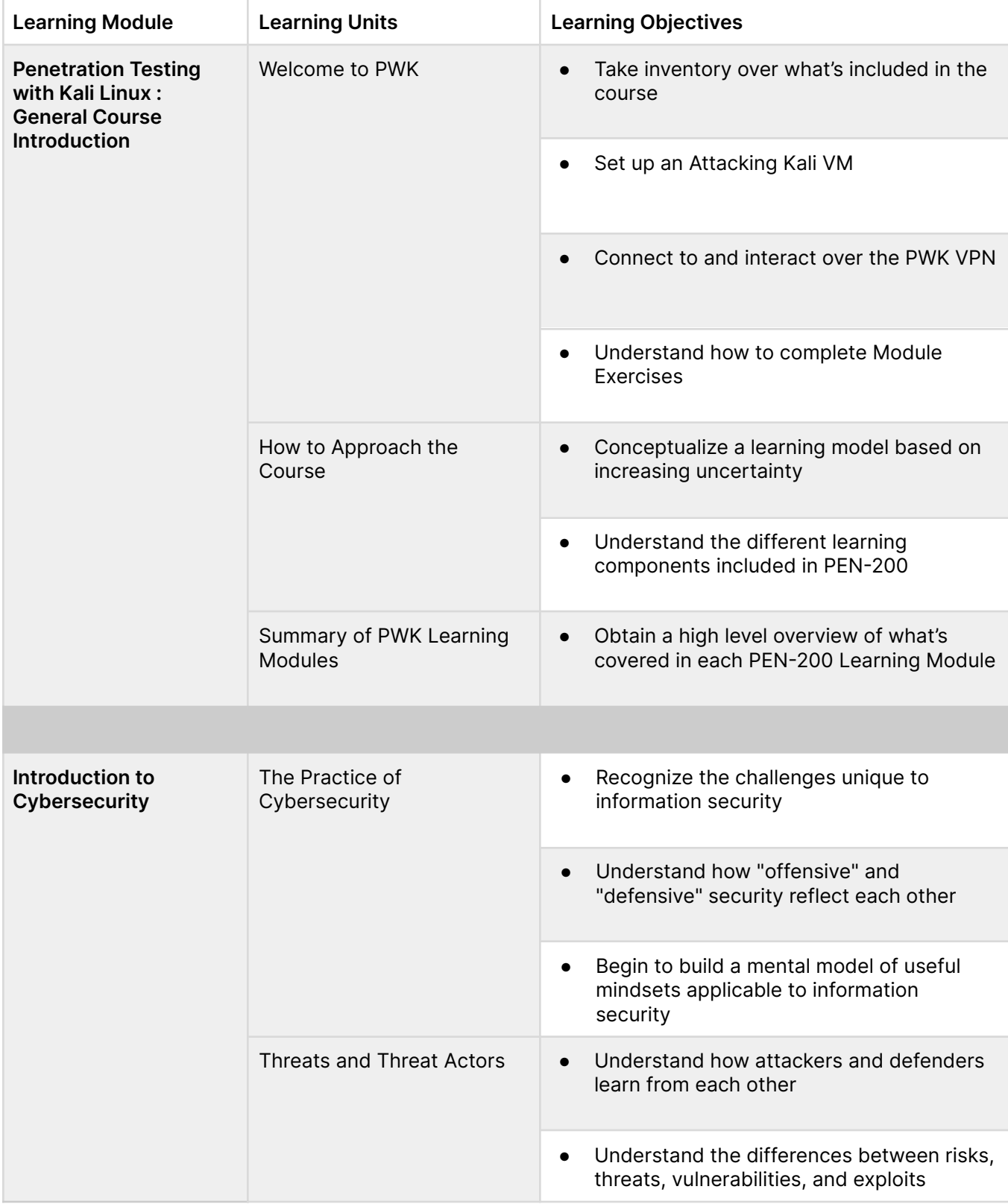

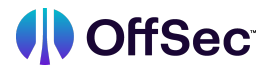

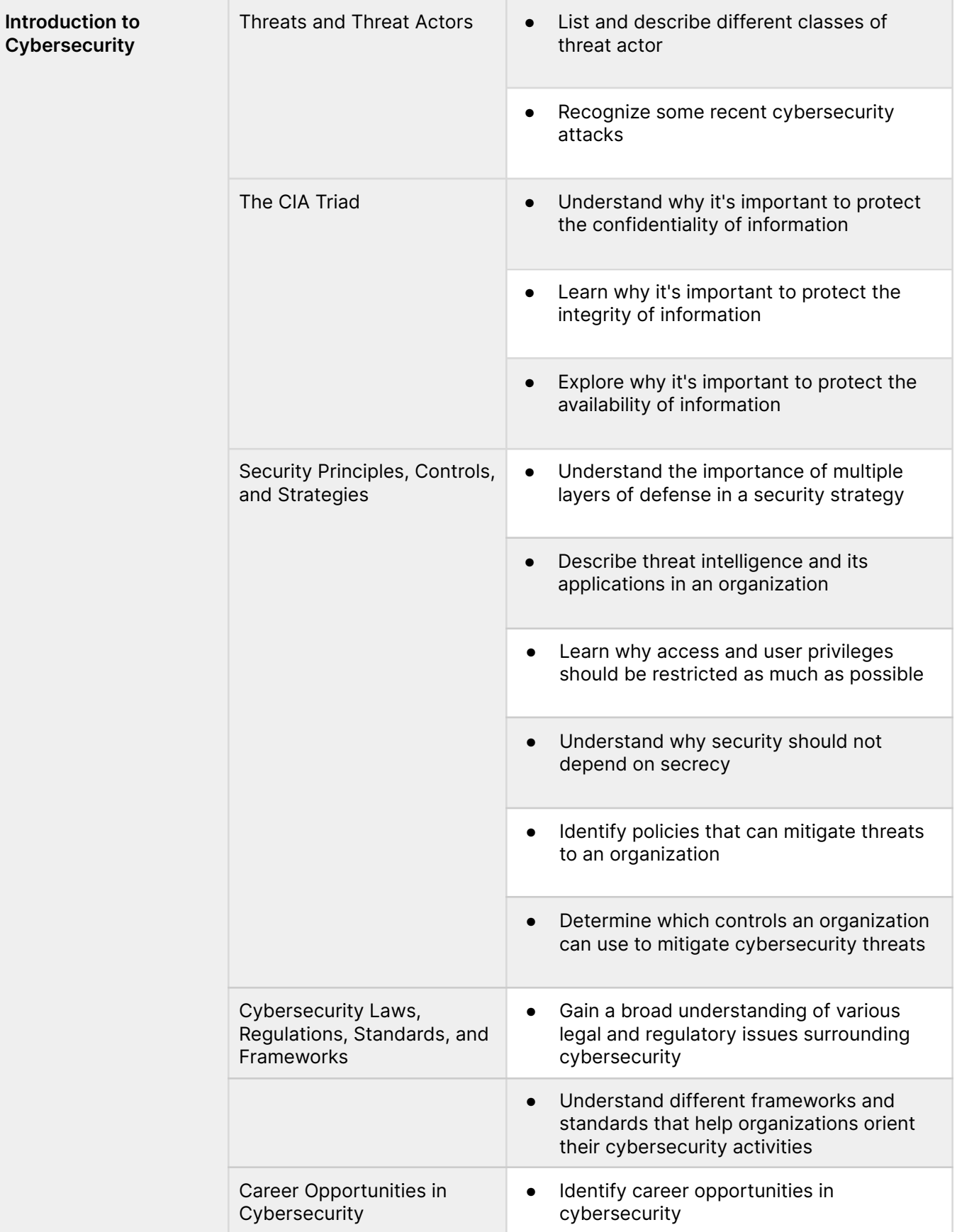

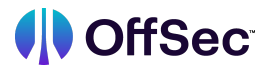

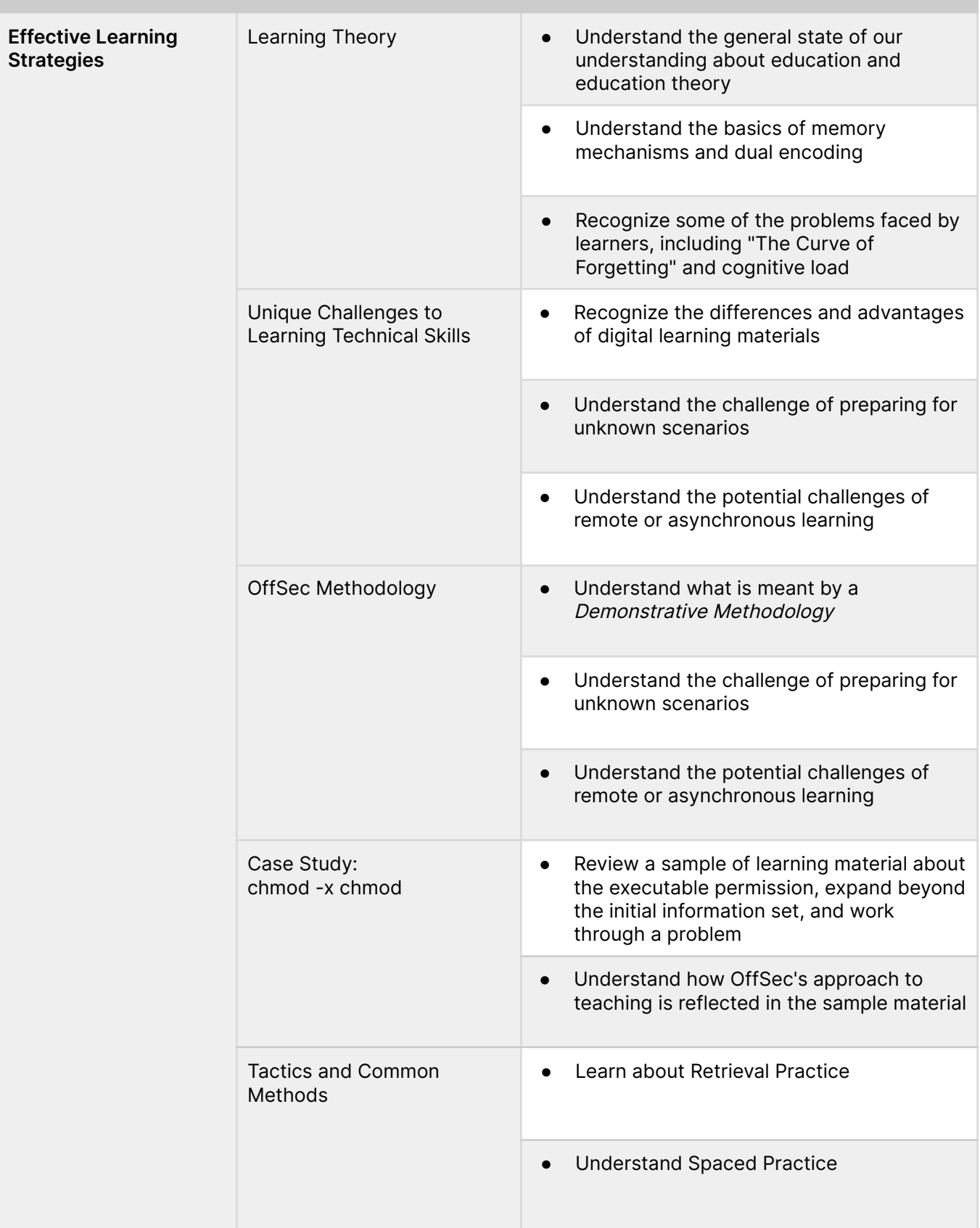

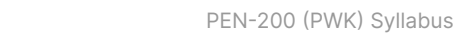

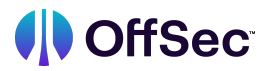

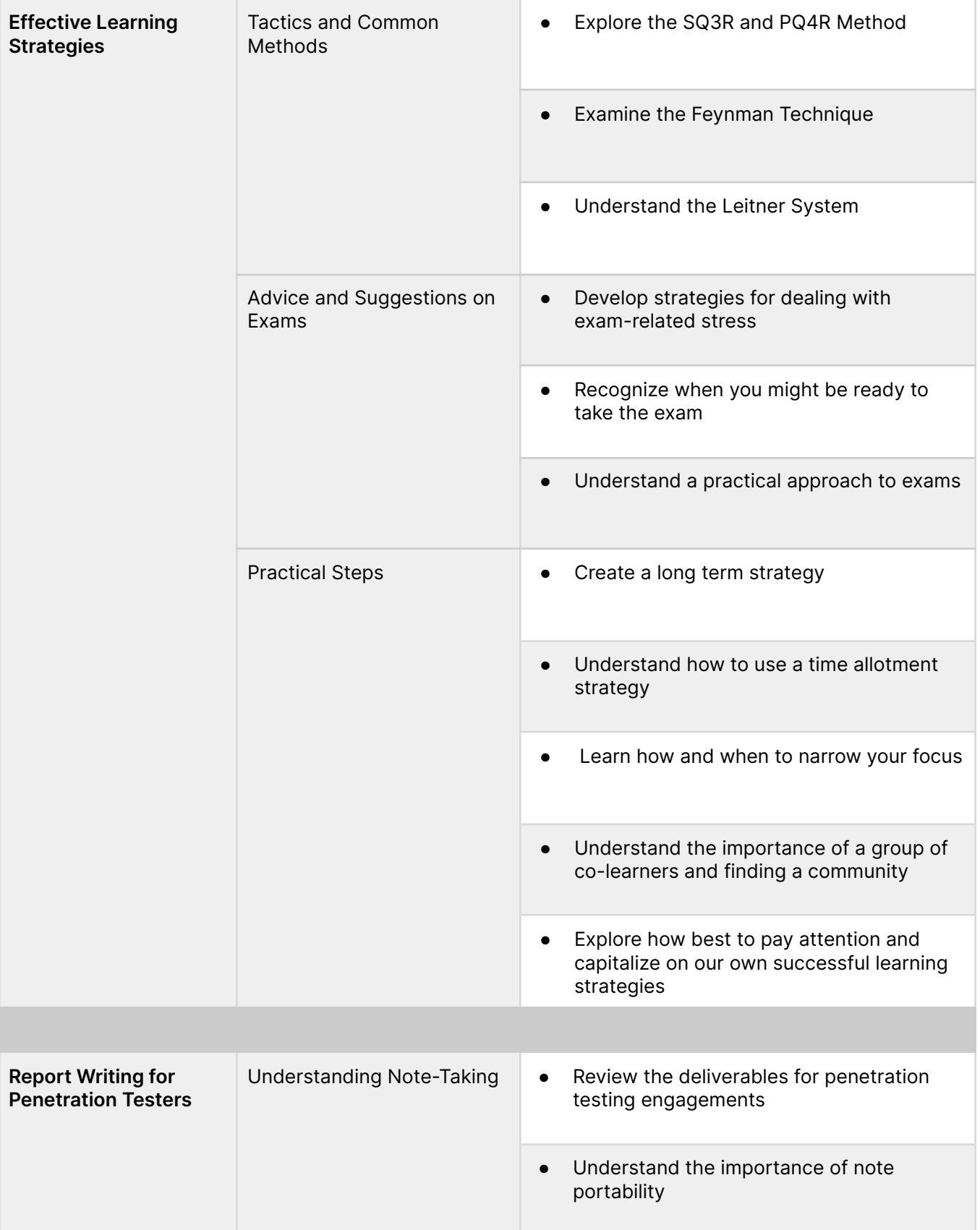

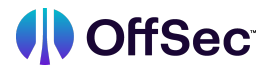

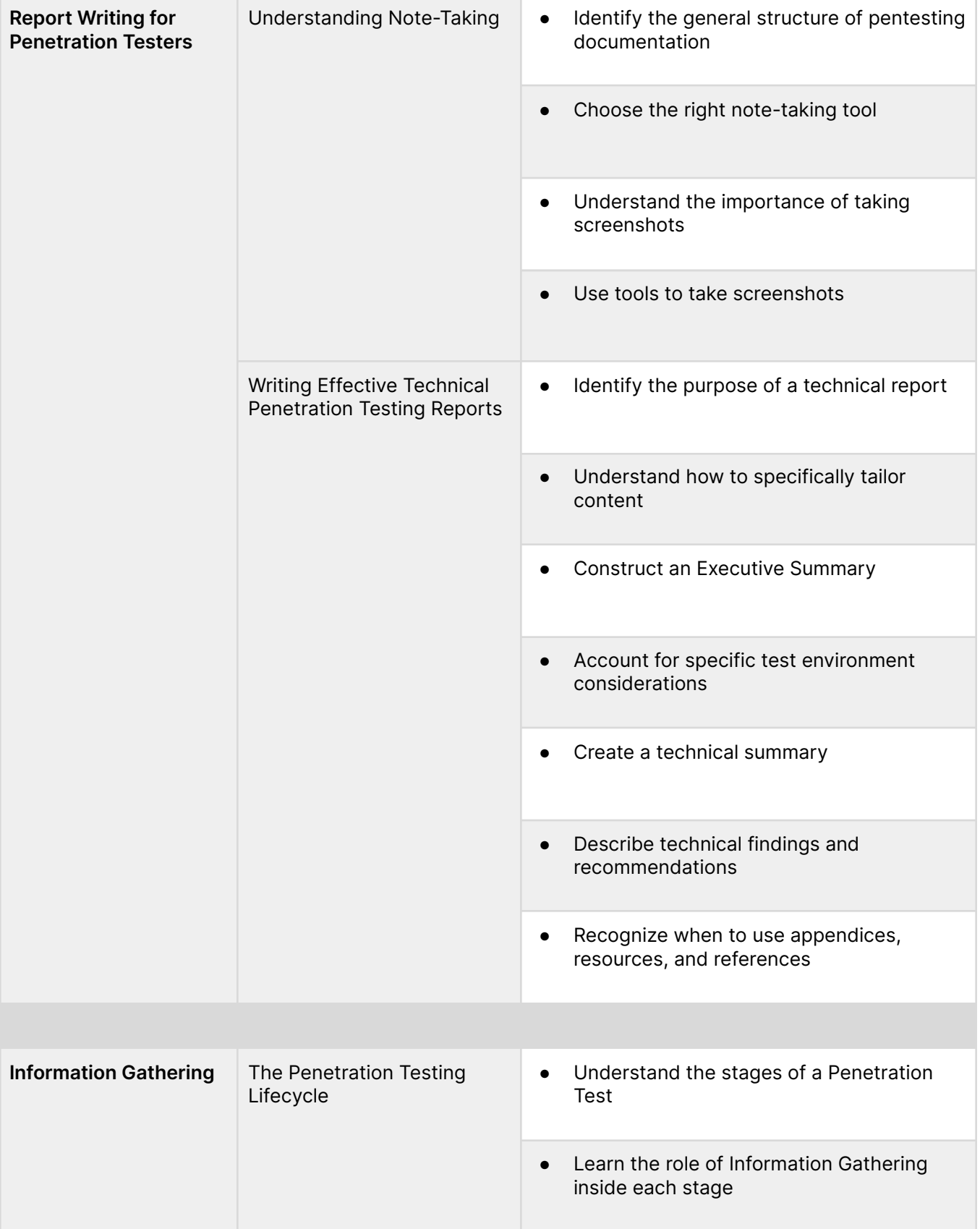

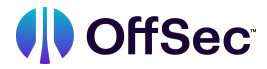

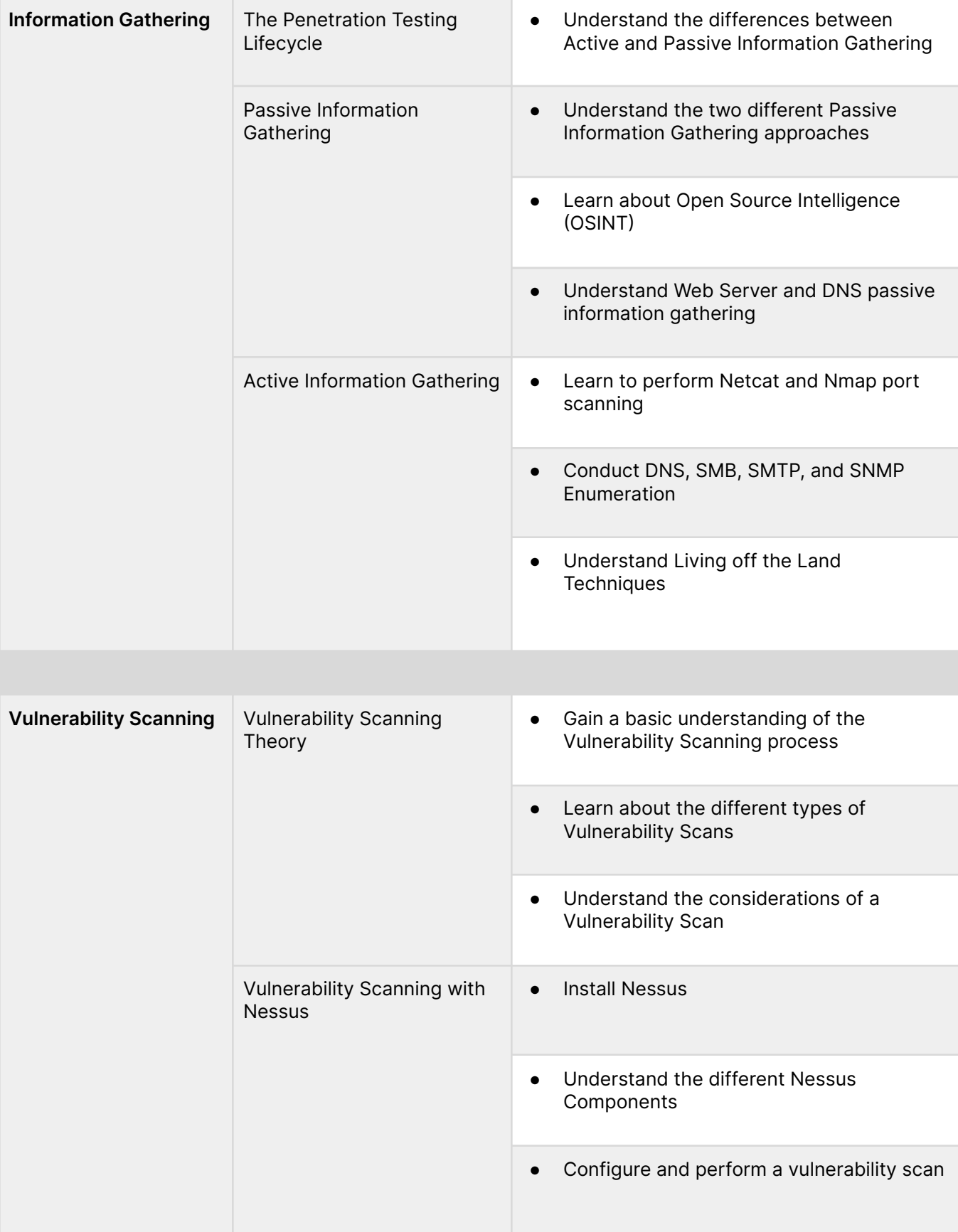

m.

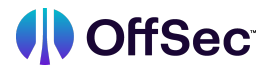

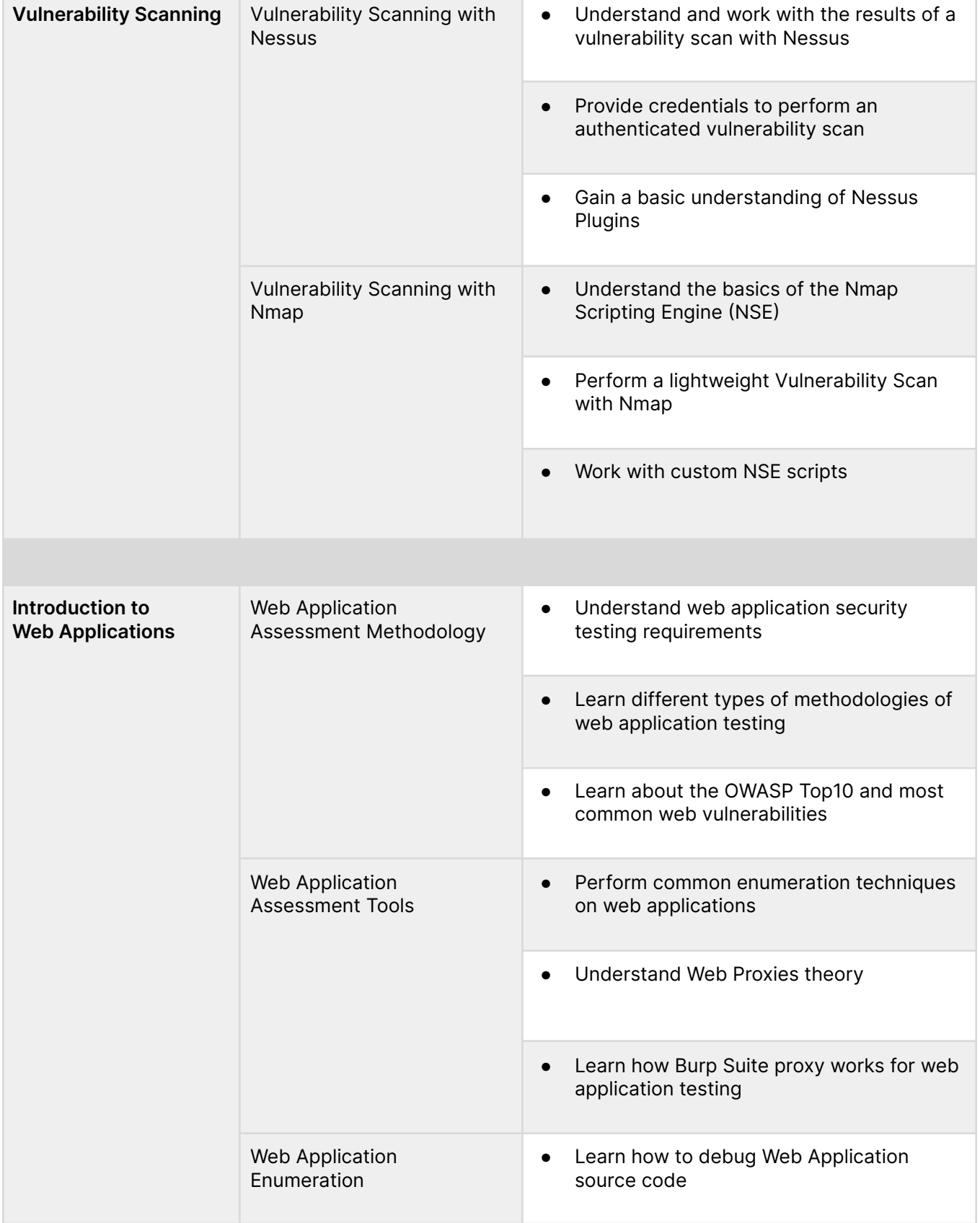

٦

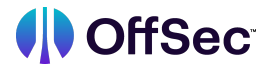

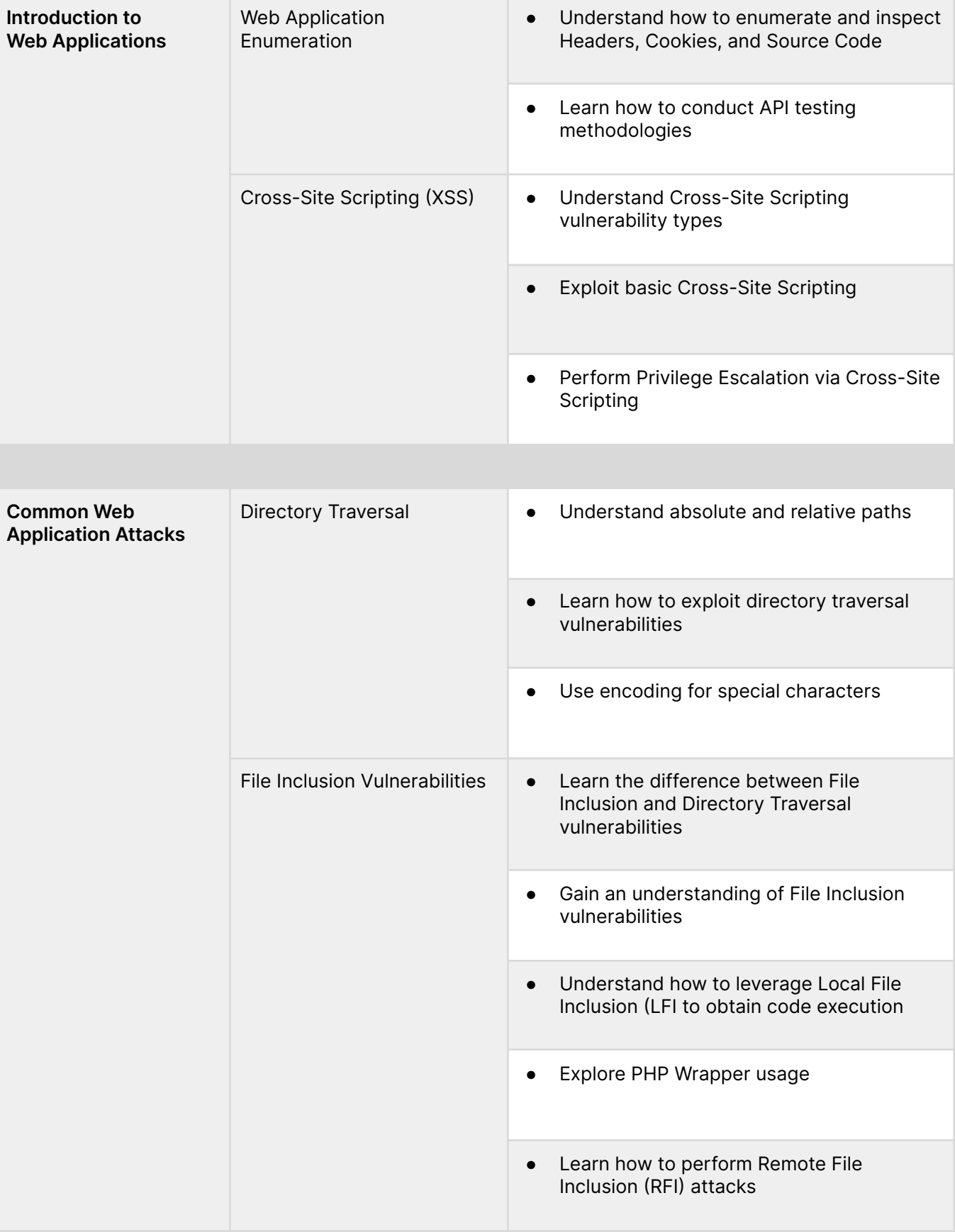

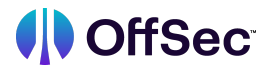

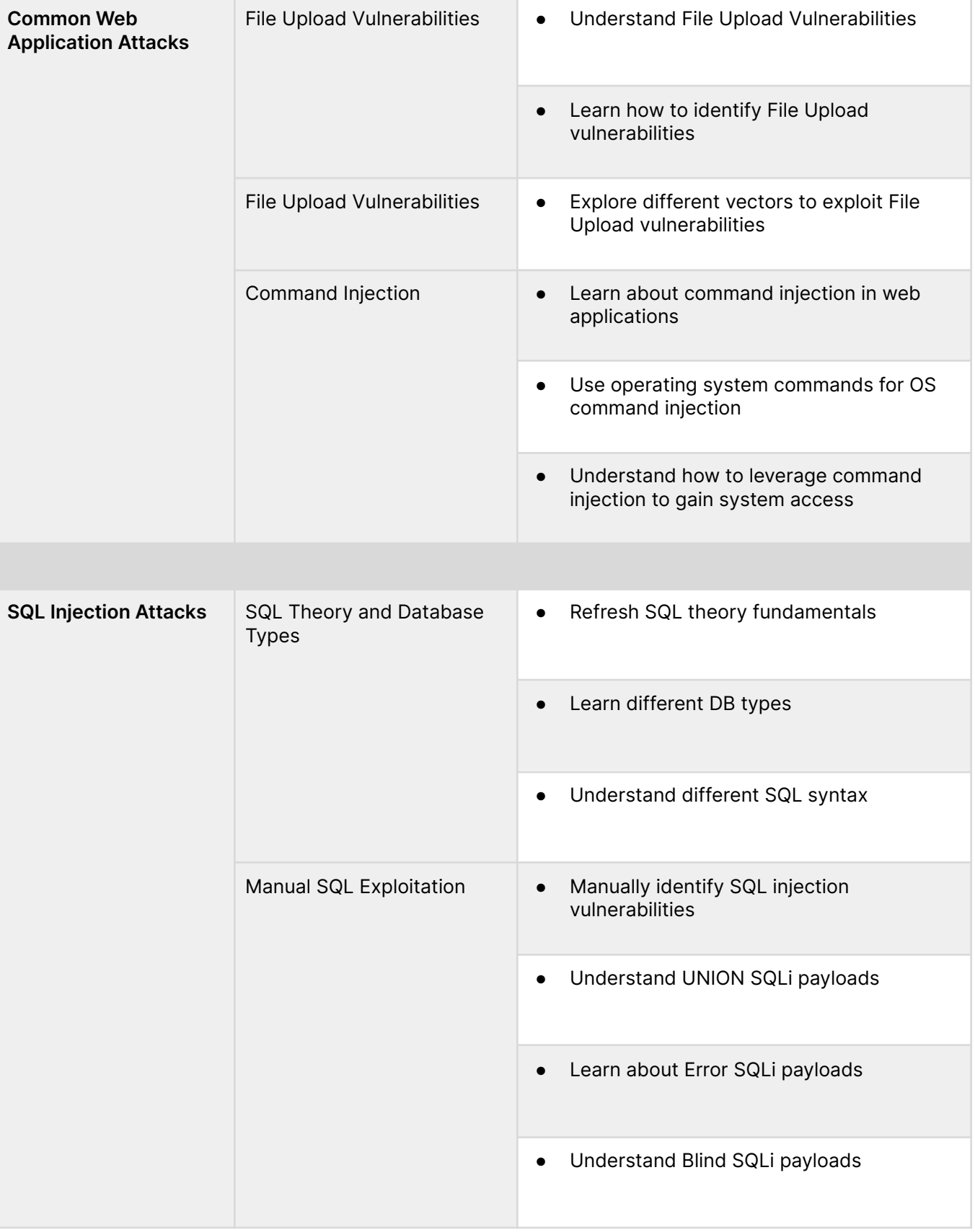

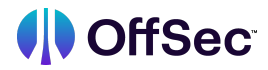

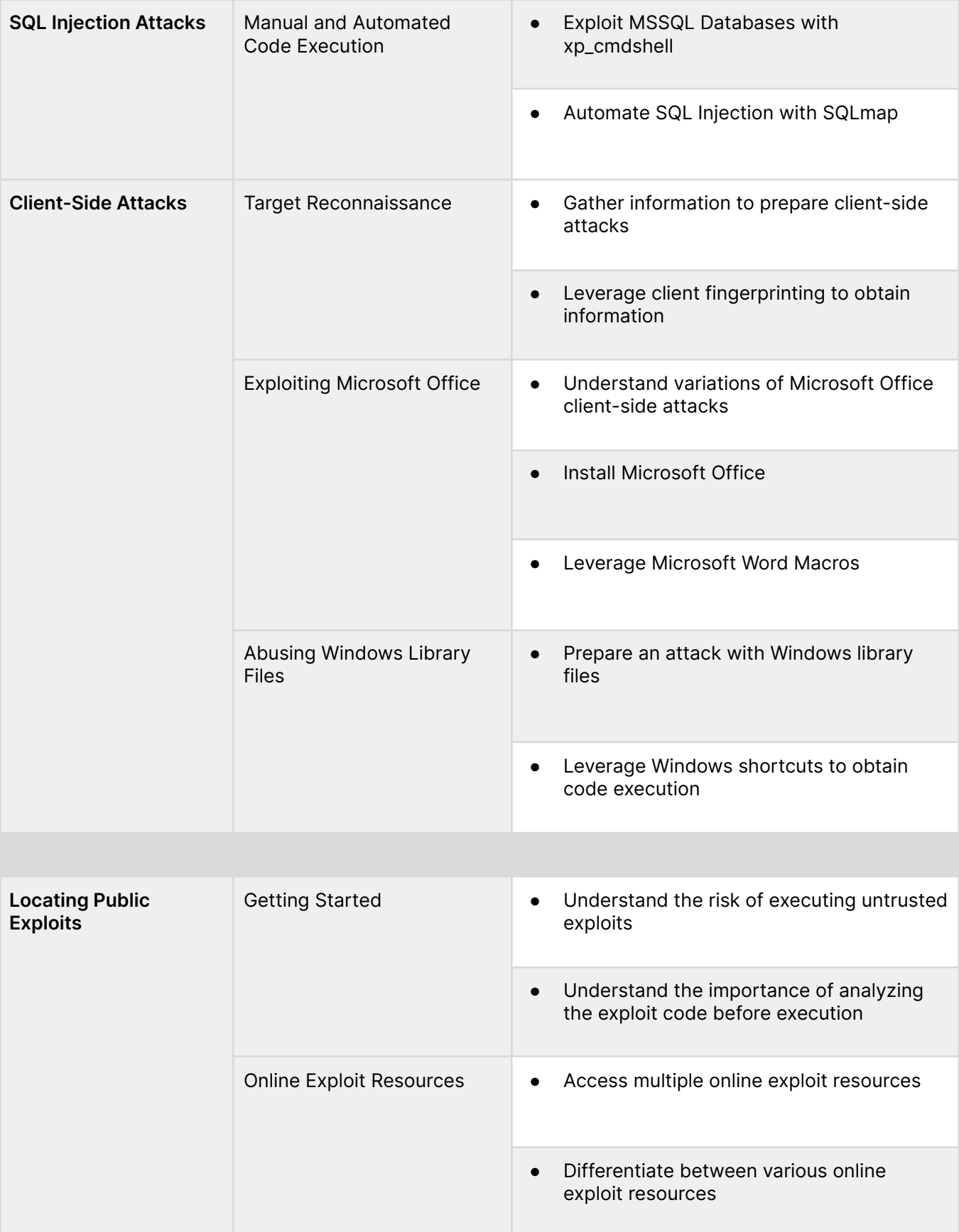

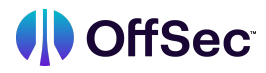

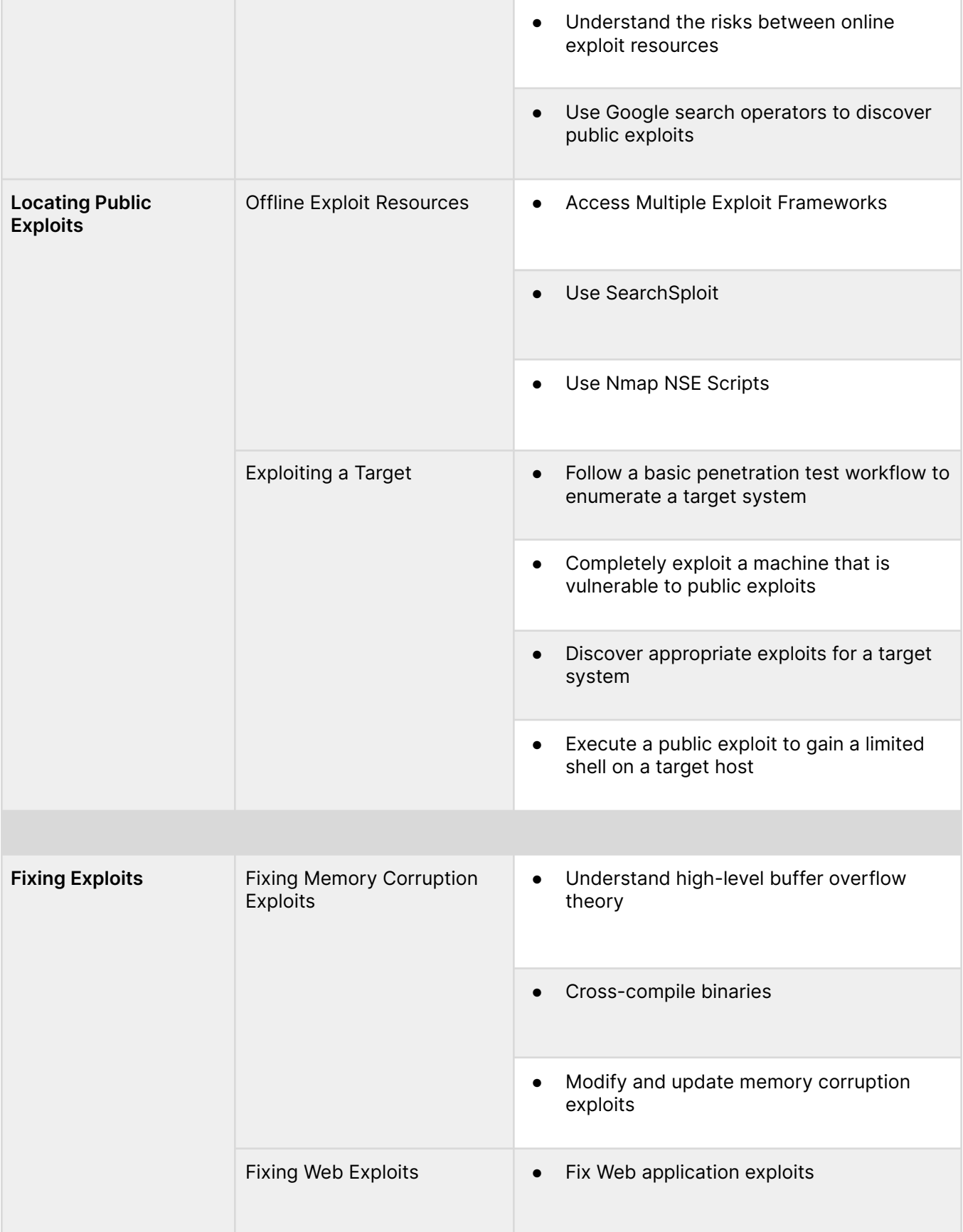

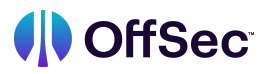

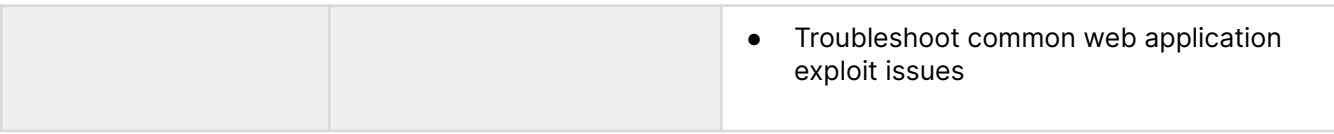

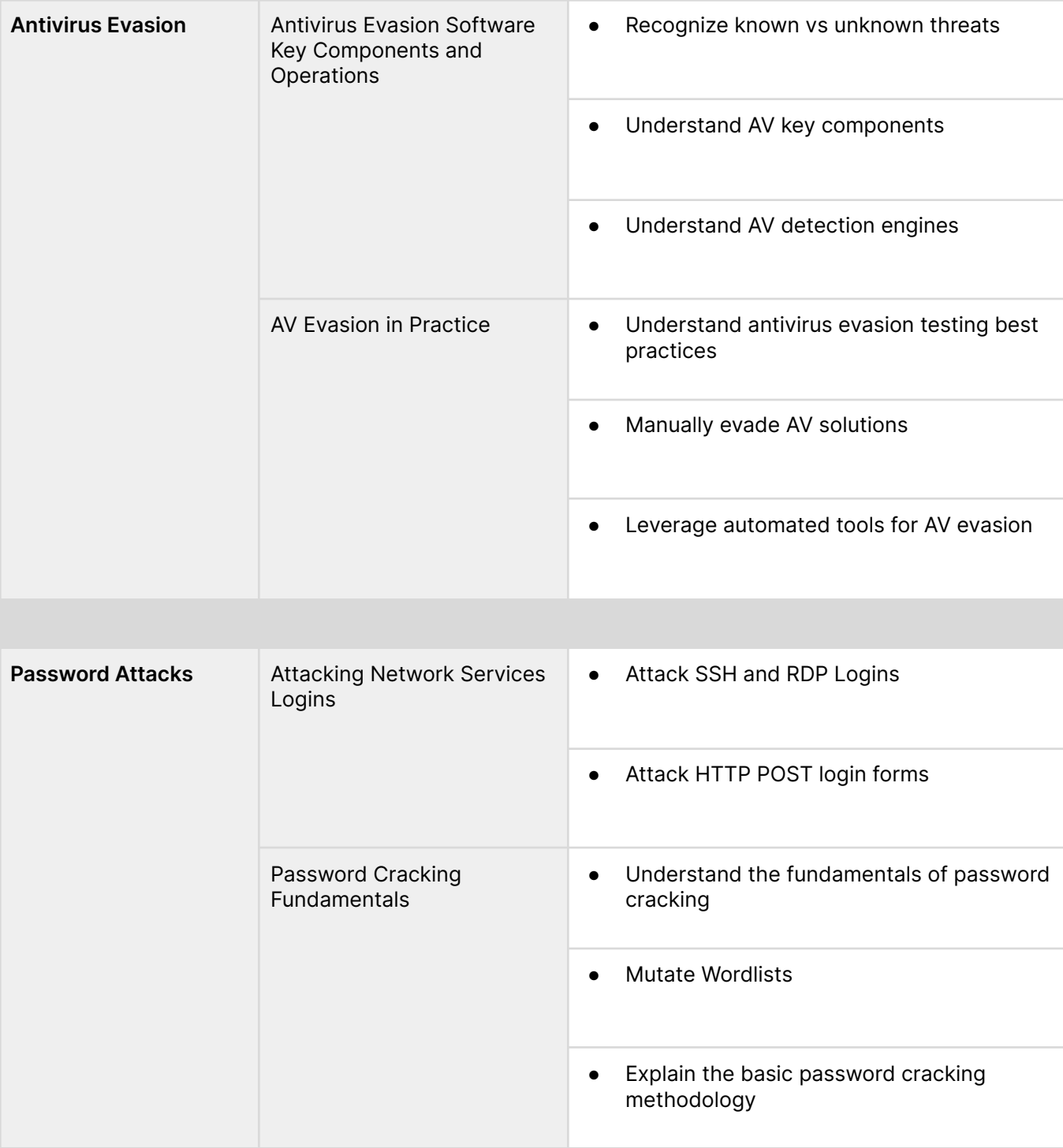

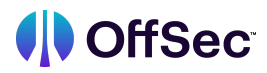

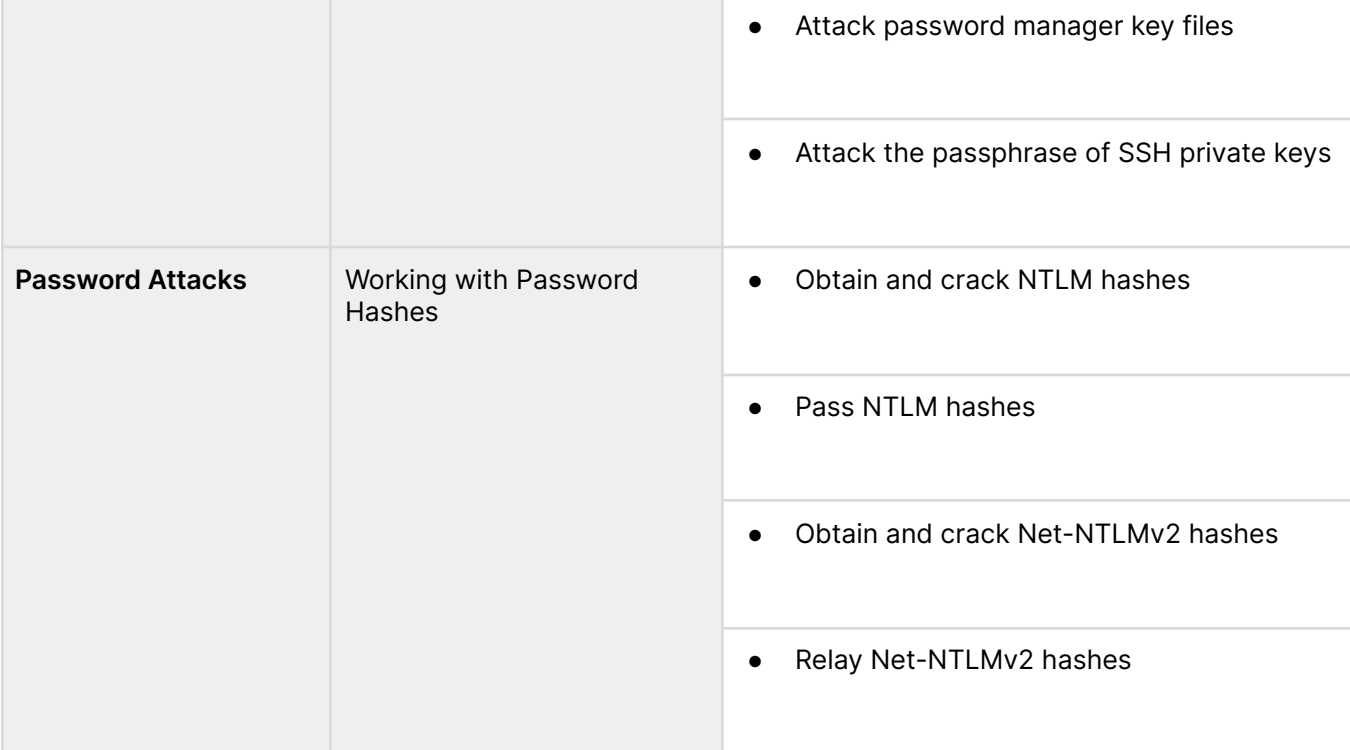

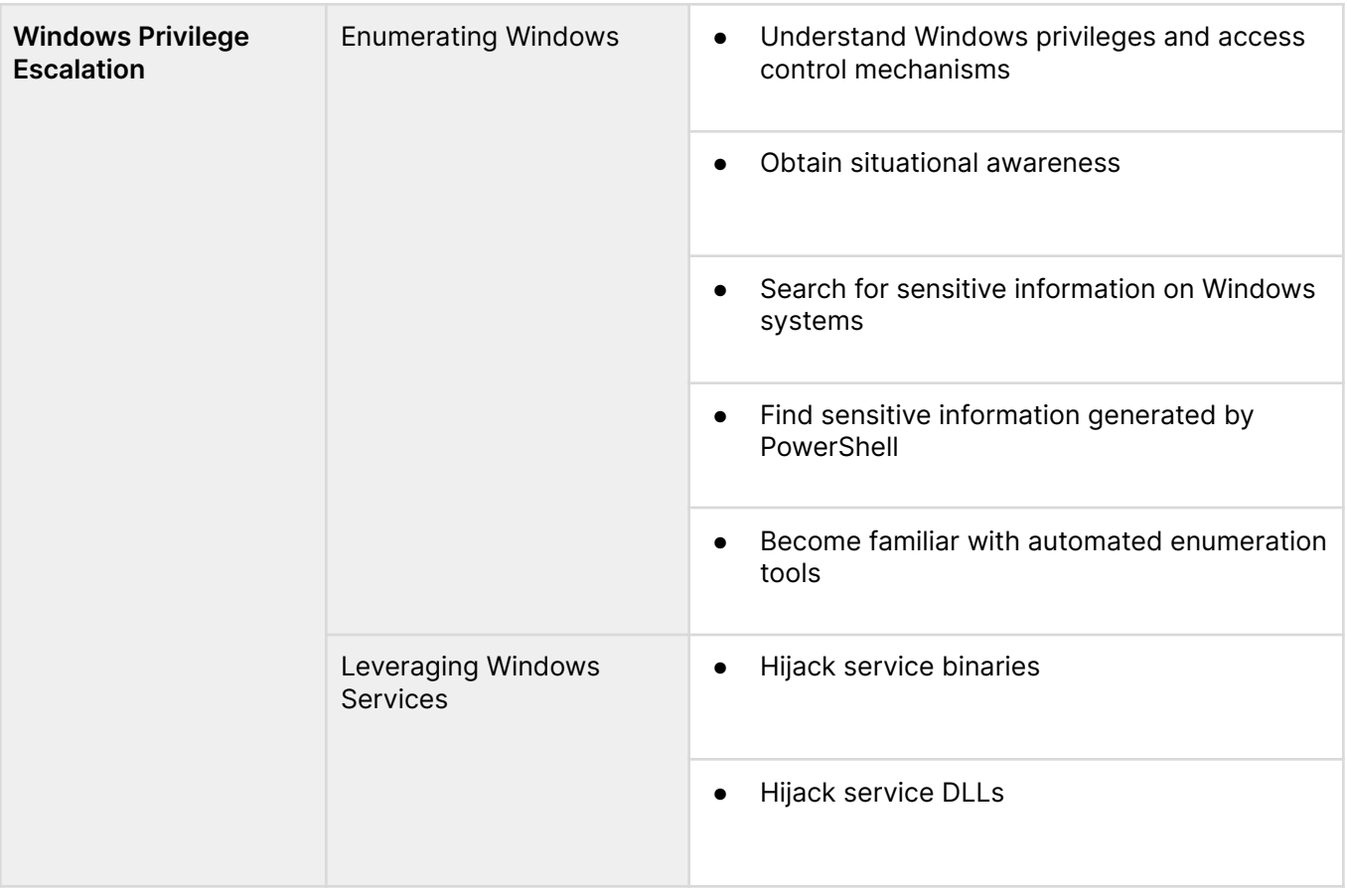

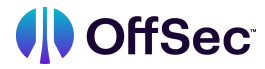

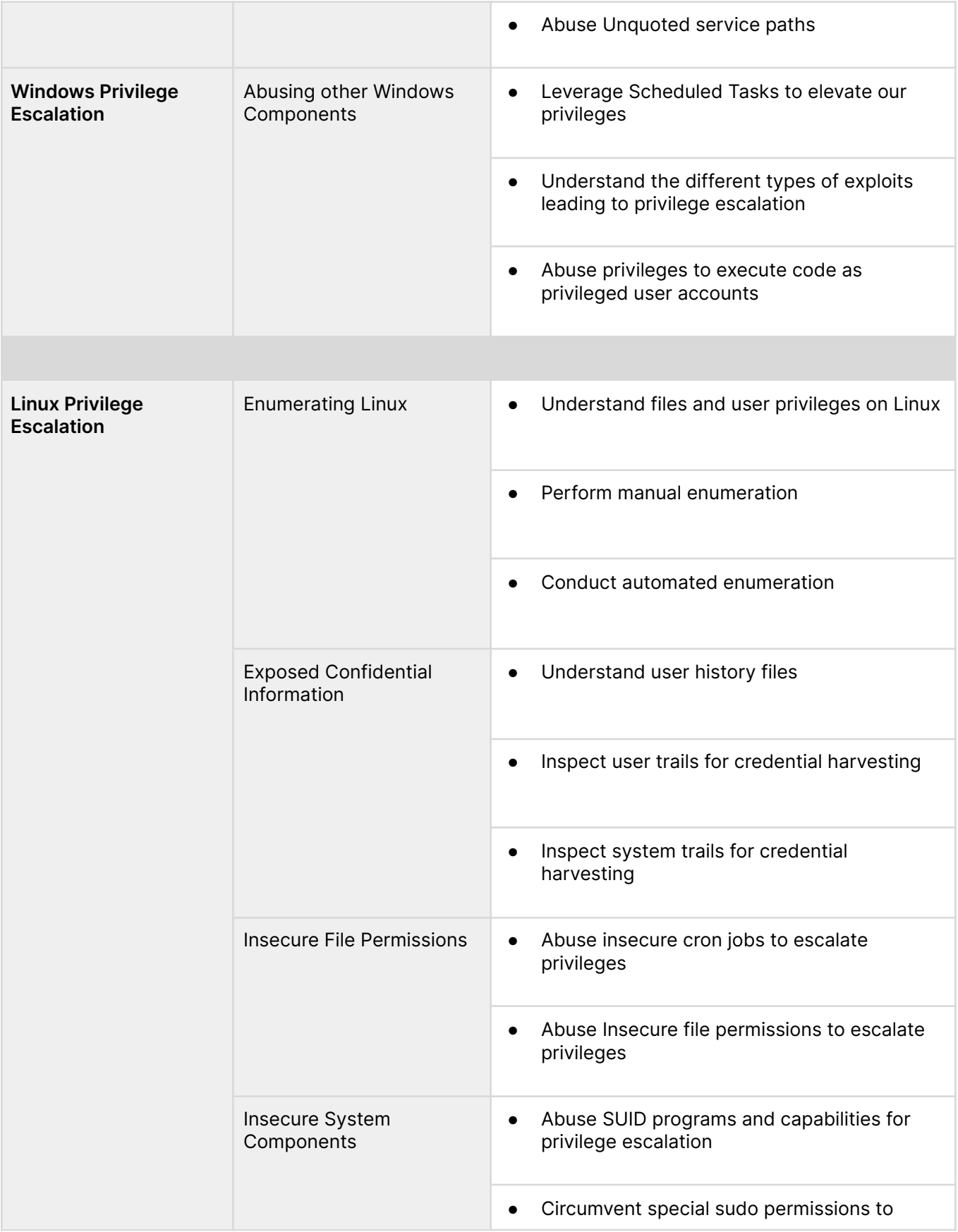

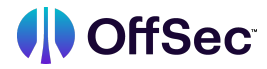

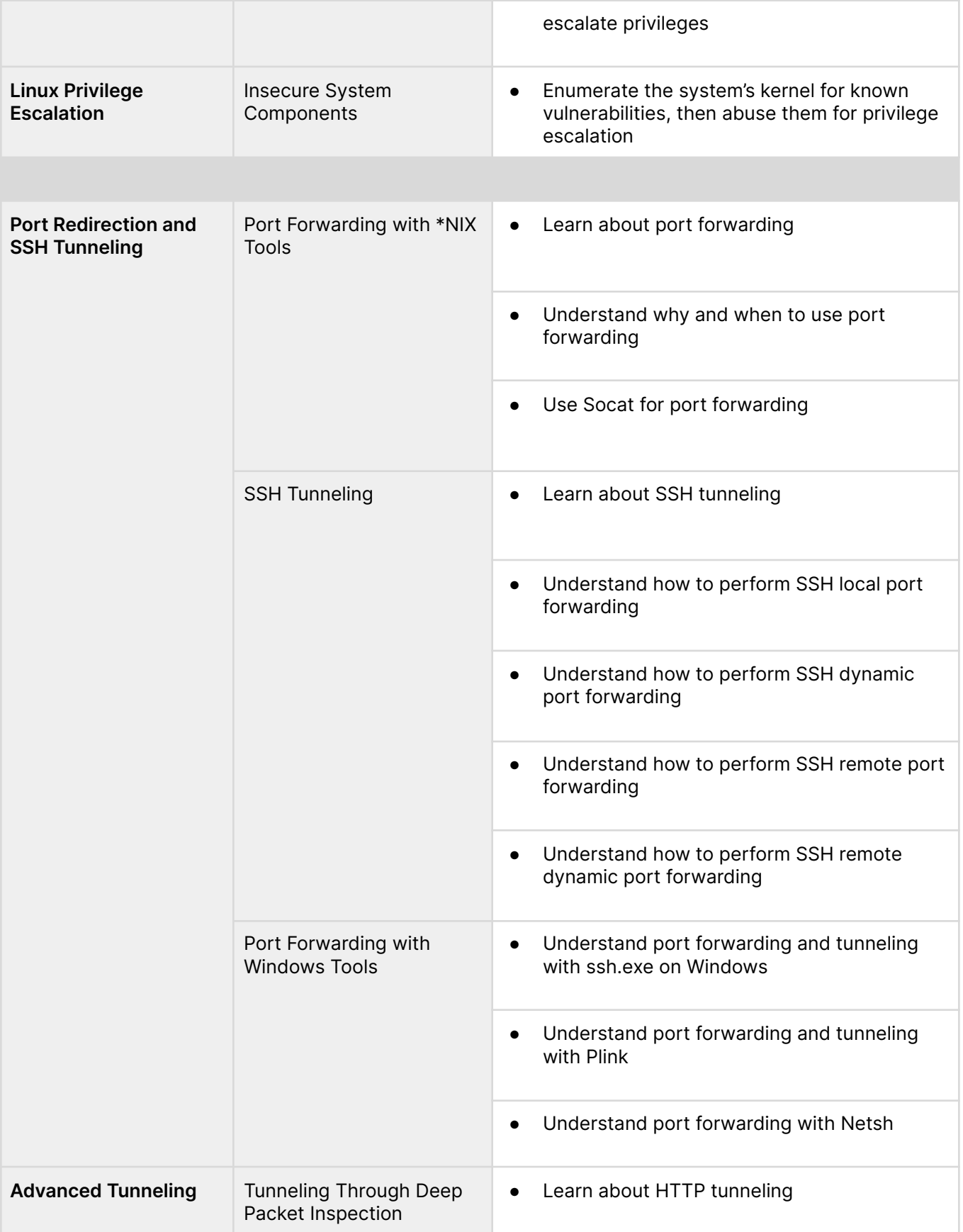

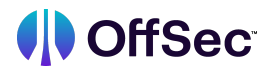

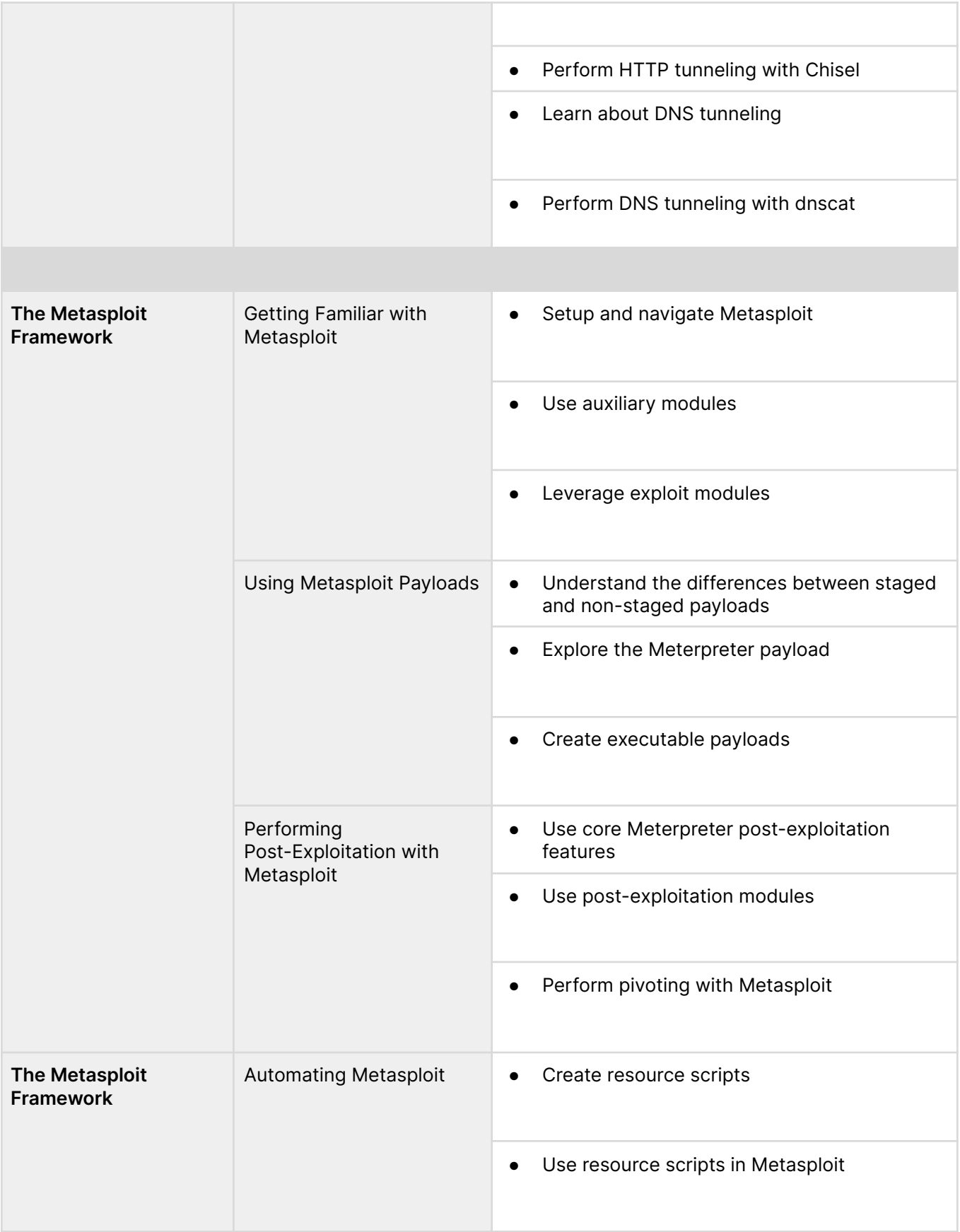

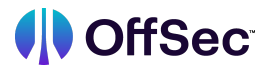

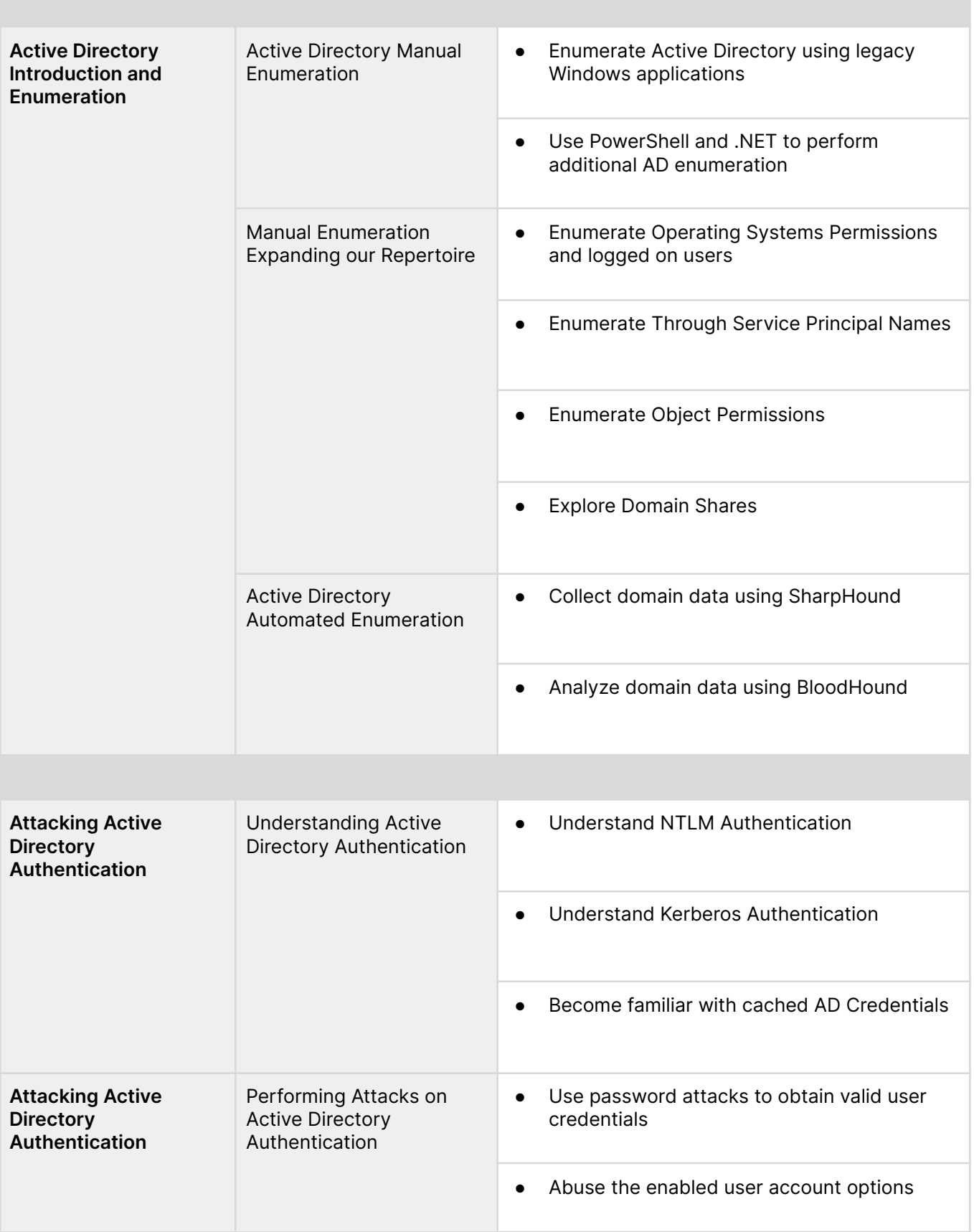

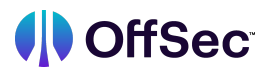

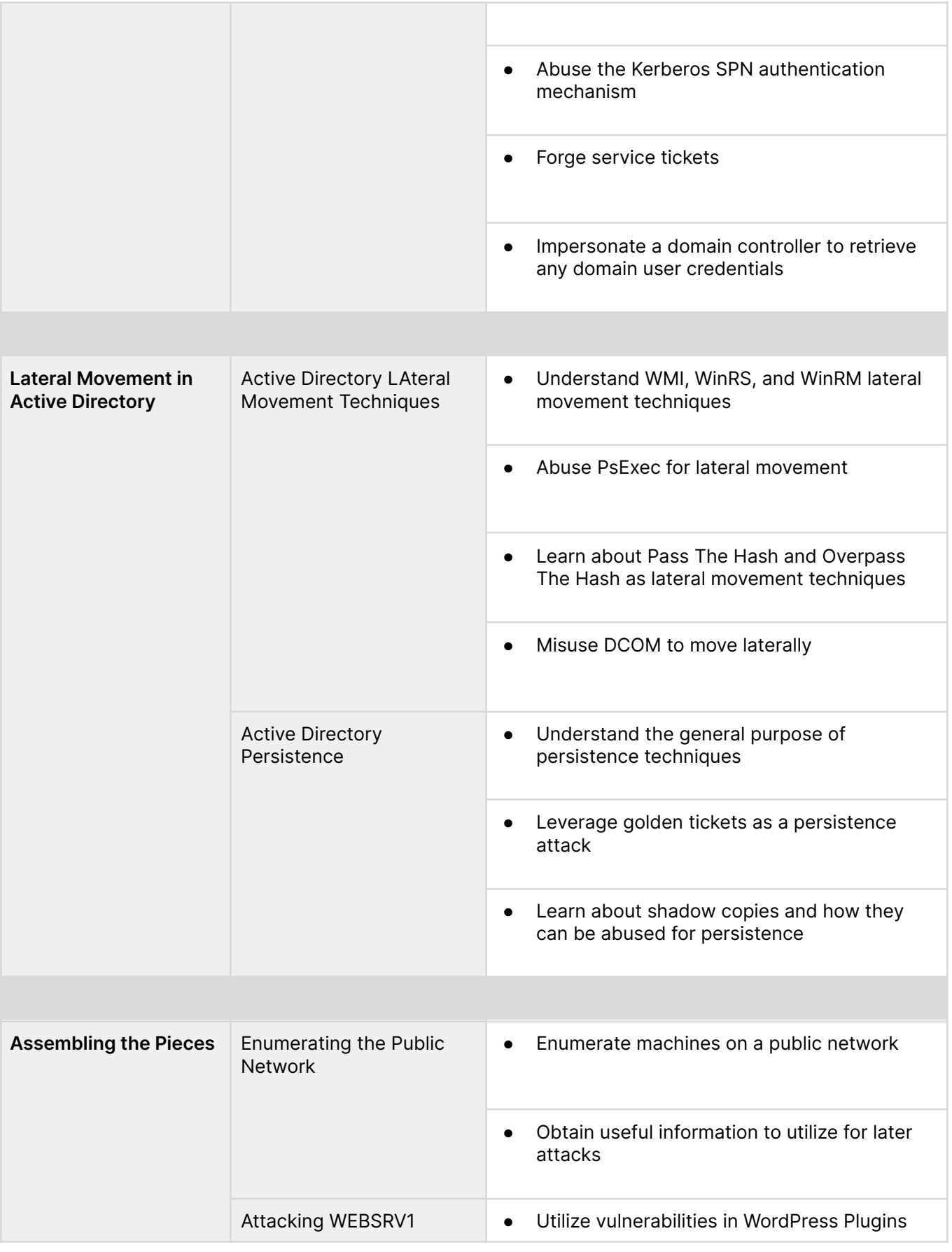

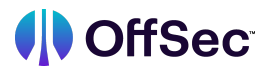

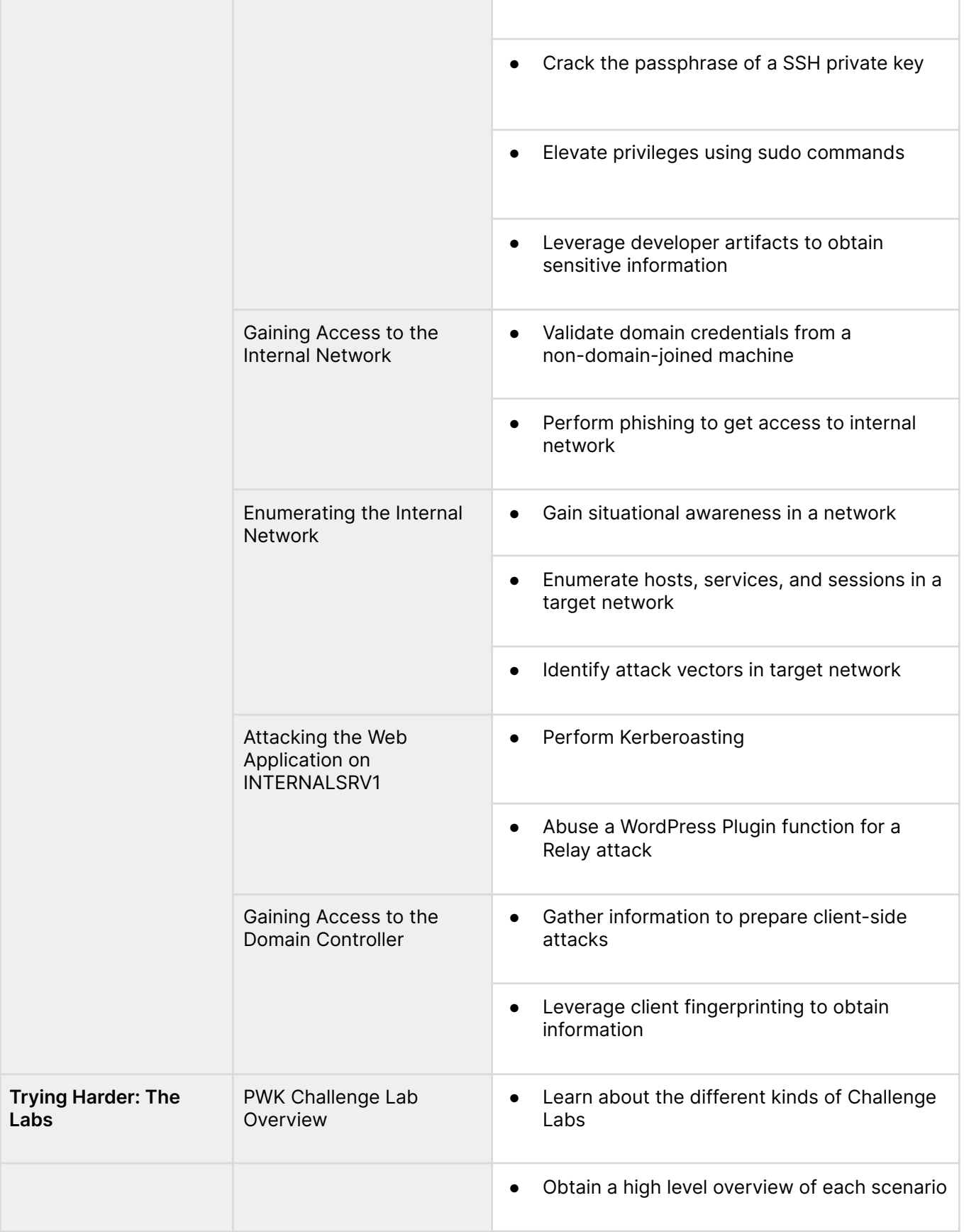

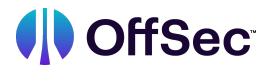

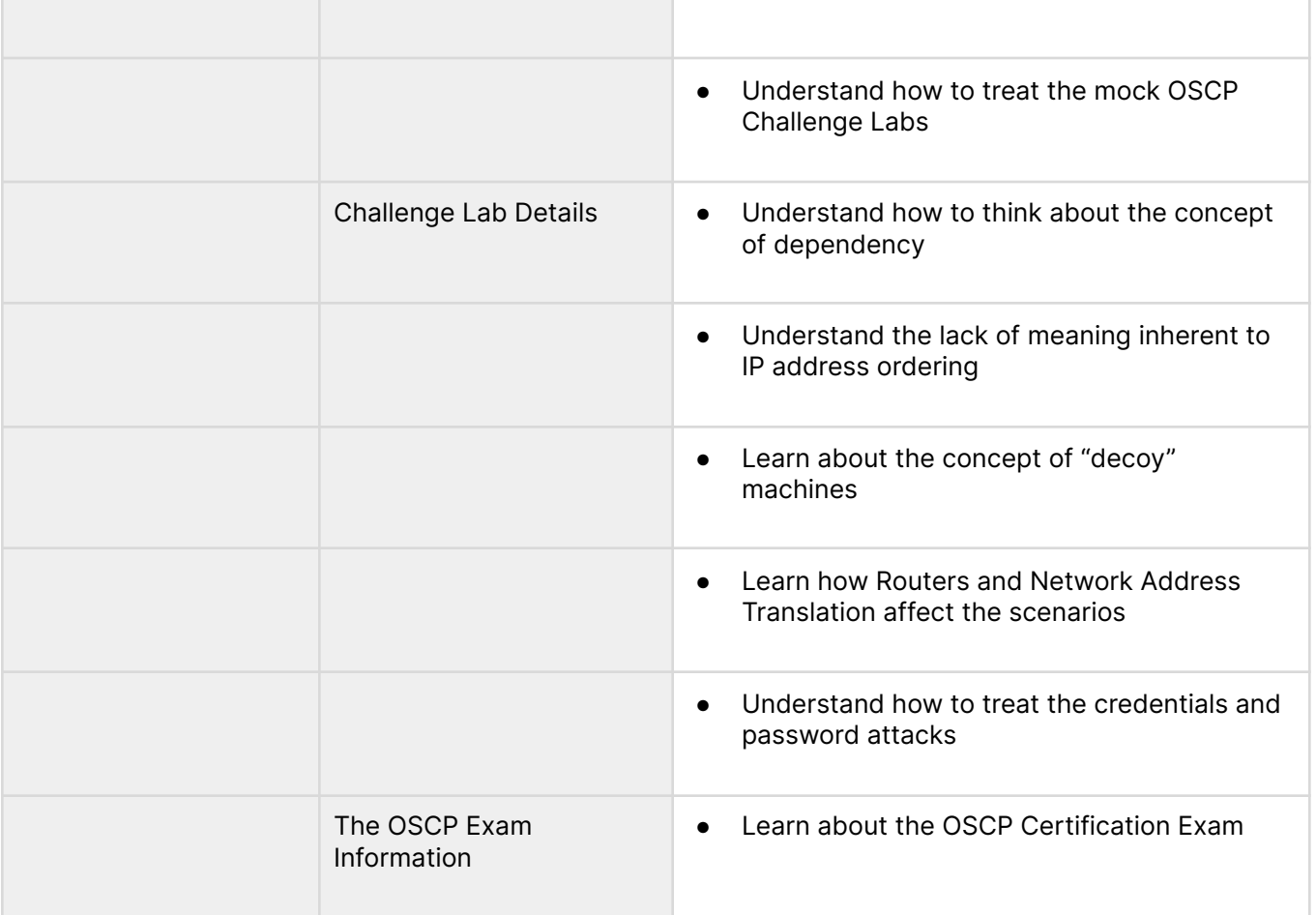